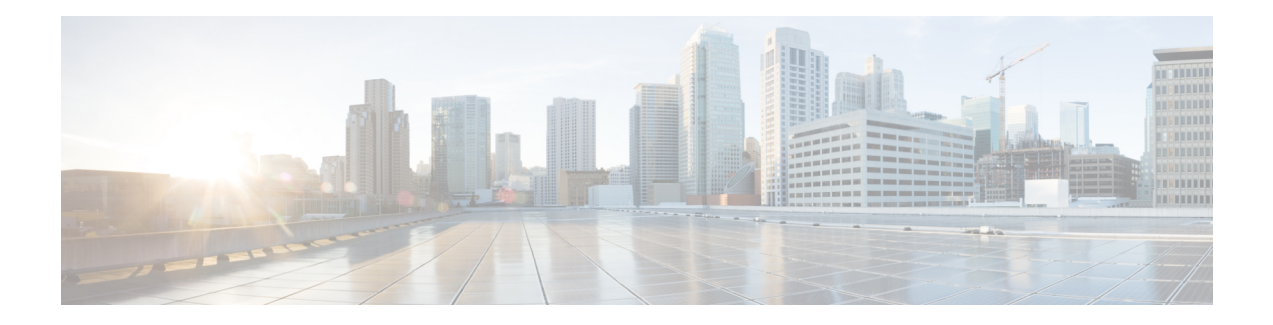

# **Nnrf\_NFDiscovery**

The Network Repository Function authorizes an NF client to perform the discovery operation using the Nnrf NFDiscovery service to detect an NF.

- [OpenAPI,](#page-0-0) on page 1
- info, on [page](#page-0-1) 1
- [servers,](#page-0-2) on page 1
- [security,](#page-1-0) on page 2
- [paths,](#page-1-1) on page 2
- [components,](#page-8-0) on page 9
- [externalDocs,](#page-13-0) on page 14

# <span id="page-0-1"></span><span id="page-0-0"></span>**OpenAPI**

OpenAPI Version: 3.0.0

# <span id="page-0-2"></span>**info**

**Version**: '1.0.0' **Title**: 'NRF NFDiscovery Service' **Description**: 'NRF NFDiscovery Service'

## **servers**

**URL**: '{apiRoot}/nnrf-disc/v1' **Variables**: **API Root**: **Default**: https://example.com **Description**: apiRoot as defined in subclause subclause 4.4 of 3GPP TS 29.501

## <span id="page-1-0"></span>**security**

- {}

- oAuth2ClientCredentials:
- nnrf-disc

# <span id="page-1-1"></span>**paths**

## **/nf-instances**

## **get**: **Summary**: Search a collection of NF Instances **Operation ID**: SearchNFInstances **Tags**: - NF Instances (Store) **Parameters**: - name: target-nf-type **In**: query **Description**: Type of the target NF

**Required/Optional**: true

#### **Schema**:

**Reference**: 'TS29510\_Nnrf\_NFManagement.yaml#/components/schemas/NFType'

- name: requester-nf-type

**In**: query

**Description**: Type of the requester NF

#### **Required/Optional**: true

**Schema**:

**Reference**: 'TS29510\_Nnrf\_NFManagement.yaml#/components/schemas/NFType'

- name: service-names

**In**: query

**Description**: Name of the service offered by the NF

**Schema**:

**Type**: array

**items**:

**Type**: string

**minItems**: 1

**style**: form

**explode**: false

- name: requester-nf-instance-fqdn

**In**: query

**Description**: FQDN of the requester NF

**Schema**:

**Reference**: 'TS29510\_Nnrf\_NFManagement.yaml#/components/schemas/Fqdn'

- name: target-plmn-list

**In**: query

**Description**: Id of the PLMN where the target NF is located

**Content**:

**Application/JSON**:

**Schema**:

**Type**: array

**items**:

**Reference**: 'TS29571\_CommonData.yaml#/components/schemas/PlmnId'

**minItems**: 1

- name: requester-plmn-list

**In**: query

**Description**: Id of the PLMN where the NF issuing the Discovery request is located

**Content**:

**Application/JSON**:

**Schema**:

**Type**: array

**items**:

**Reference**: 'TS29571\_CommonData.yaml#/components/schemas/PlmnId'

**minItems**: 1

- name: target-nf-instance-id

**In**: query

**Description**: Identity of the NF instance being discovered

**Schema**:

**Reference**: 'TS29571\_CommonData.yaml#/components/schemas/NfInstanceId'

- name: target-nf-fqdn **In**: query **Description**: FQDN of the NF instance being discovered **Schema**: **Reference**: 'TS29510\_Nnrf\_NFManagement.yaml#/components/schemas/Fqdn' - name: hnrf-uri **In**: query **Description**: Uri of the home NRF **Schema**: **Reference**: 'TS29571\_CommonData.yaml#/components/schemas/Uri' - name: snssais **In**: query **Description**: Slice info of the target NF **Content**: **Application/JSON**: **Schema**: **Type**: array **items**: **Reference**: 'TS29571\_CommonData.yaml#/components/schemas/Snssai' **minItems**: 1 - name: dnn **In**: query **Description**: Dnn supported by the BSF, SMF or UPF **Schema**: **Reference**: 'TS29571\_CommonData.yaml#/components/schemas/Dnn' - name: nsi-list **In**: query **Description**: NSI IDs that are served by the services being discovered **Schema**: **Type**: array **items**: **Type**: string **minItems**: 1

**style**: form

**explode**: false

- name: smf-serving-area

**In**: query

**Schema**:

**Type**: string

- name: tai

**In**: query

**Description**: Tracking Area Identity

**Content**:

**Application/JSON**:

**Schema**:

**Reference**: 'TS29571\_CommonData.yaml#/components/schemas/Tai'

- name: amf-region-id

**In**: query

**Description**: AMF Region Identity

**Schema**:

**Type**: string

- name: amf-set-id

**In**: query

**Description**: AMF Set Identity

**Schema**:

**Type**: string

- name: guami

**In**: query

**Description**: Guami used to search for an appropriate AMF

**Schema**:

**Reference**: 'TS29571\_CommonData.yaml#/components/schemas/Guami'

- name: supi

**In**: query

**Description**: SUPI of the user

**Schema**:

**Reference**: 'TS29571\_CommonData.yaml#/components/schemas/Supi'

- name: ue-ipv4-address

**In**: query

 $\mathbf{l}$ 

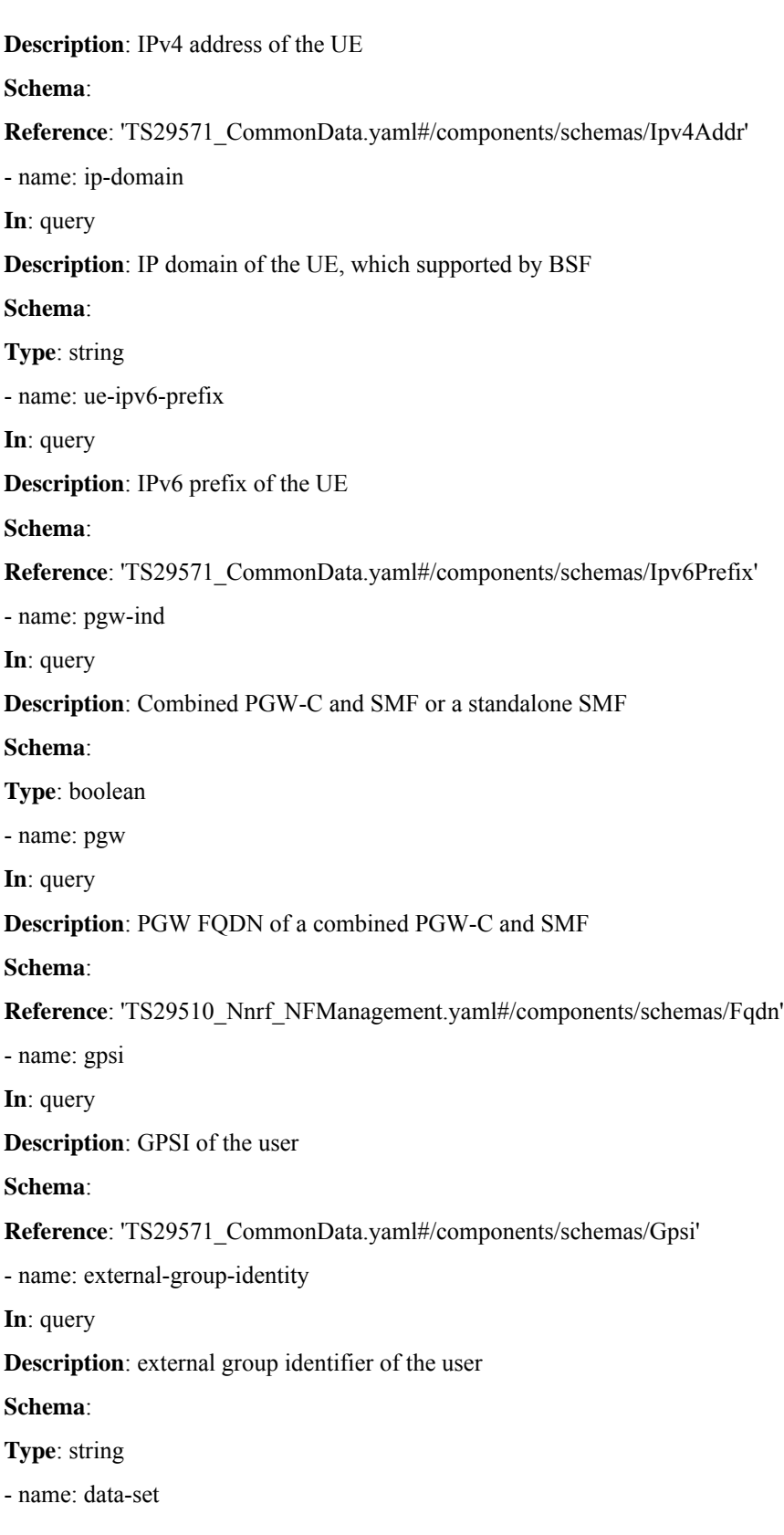

**In**: query **Description**: data set supported by the NF **Schema**: **Reference**: 'TS29510\_Nnrf\_NFManagement.yaml#/components/schemas/DataSetId' - name: routing-indicator **In**: query **Description**: routing indicator in SUCI **Schema**: **Type**: string **pattern**: '^[0-9]{1,4}\$' - name: group-id-list **In**: query **Description**: Group IDs of the NFs being discovered **Schema**: **Type**: array **items**: **Reference**: 'TS29571\_CommonData.yaml#/components/schemas/NfGroupId' **minItems**: 1 **style**: form **explode**: false - name: dnai-list **In**: query **Description**: Data network access identifiers of the NFs being discovered **Schema**: **Type**: array **items**: **Reference**: 'TS29571\_CommonData.yaml#/components/schemas/Dnai' **minItems**: 1 **style**: form **explode**: false - name: supported-features **In**: query **Description**: Features required to be supported by the target NF **Schema**:

**Reference**: 'TS29571\_CommonData.yaml#/components/schemas/SupportedFeatures'

- name: upf-iwk-eps-ind

**In**: query

**Description**: UPF supporting interworking with EPS or not

**Schema**:

**Type**: boolean

- name: chf-supported-plmn

**In**: query

**Description**: PLMN ID supported by a CHF

**Content**:

**Application/JSON**:

**Schema**:

**Reference**: 'TS29571\_CommonData.yaml#/components/schemas/PlmnId'

- name: preferred-locality

**In**: query

**Description**: preferred target NF location

**Schema**:

**Type**: string

- name: access-type

**In**: query

**Description**: AccessType supported by the target NF

**Schema**:

**Reference**: 'TS29571\_CommonData.yaml#/components/schemas/AccessType'

- name: If-None-Match

**In**: header

**Description**: Validator for conditional requests, as described in IETF RFC 7232, 3.2

**Schema**:

**Type**: string

**Responses**:

**'200'** Expected response to a valid request

**Content**:

**Application/JSON**:

**Schema**:

**Reference**: '#/components/schemas/SearchResult'

**Headers**: **Cache-Control**: **Description**: Cache-Control containing max-age, described in IETF RFC 7234, 5.2 **Schema**: **Type**: string **ETag**: **Description**: Entity Tag containing a strong validator, described in IETF RFC 7232, 2.3 **Schema**: **Type**: string **'307'** Temporary Redirect **'400'**: Reference 'TS29571\_CommonData.yaml#/components/responses/400' **'403'**: Reference 'TS29571\_CommonData.yaml#/components/responses/403' **'404'**: Reference 'TS29571\_CommonData.yaml#/components/responses/404' **'411'**: Reference 'TS29571\_CommonData.yaml#/components/responses/411' **'413'**: Reference 'TS29571\_CommonData.yaml#/components/responses/413' **'415'**: Reference 'TS29571\_CommonData.yaml#/components/responses/415' **'500'**: Reference 'TS29571\_CommonData.yaml#/components/responses/500' **'501'**: Reference 'TS29571\_CommonData.yaml#/components/responses/501' **'503'**: Reference 'TS29571\_CommonData.yaml#/components/responses/503' **default**: Reference 'TS29571\_CommonData.yaml#/components/responses/default'

### <span id="page-8-0"></span>**components**

### **securitySchemes**

#### **oAuth2ClientCredentials**

**Type**: oauth2 **Flows**: **clientCredentials**: **tokenUrl**: '/oauth2/token' **scopes**: **nnrf-disc**: Access to the Nnrf\_NFDiscovery API

## **schemas**

#### **SearchResult**

**Type**: object

**Required**:

- nfInstances

**Properties**:

**validityPeriod**:

**Type**: integer

**nfInstances**:

**Type**: array

**Items**:

**Reference**: '#/components/schemas/NFProfile'

#### **NFProfile**

**Type**: object

**Required**:

- nfInstanceId

- nfType

- nfStatus

**Properties**:

**nfInstanceId**:

**Reference**: 'TS29571\_CommonData.yaml#/components/schemas/NfInstanceId'

**nfType**:

**Reference**: 'TS29510\_Nnrf\_NFManagement.yaml#/components/schemas/NFType'

**nfStatus**:

**Reference**: 'TS29510\_Nnrf\_NFManagement.yaml#/components/schemas/NFStatus'

**plmnList**:

**Type**: array

**Items**:

**Reference**: 'TS29571\_CommonData.yaml#/components/schemas/PlmnId'

**minItems**: 1

**sNssais**:

**Type**: array

**Items**:

**Reference**: 'TS29571\_CommonData.yaml#/components/schemas/Snssai' **minItems**: 1 **nsiList**: **Type**: array **Items**: **Type**: string **minItems**: 1 **fqdn**: **Reference**: 'TS29510\_Nnrf\_NFManagement.yaml#/components/schemas/Fqdn' **ipv4Addresses**: **Type**: array **Items**: **Reference**: 'TS29571\_CommonData.yaml#/components/schemas/Ipv4Addr' **minItems**: 1 **ipv6Addresses**: **Type**: array **Items**: **Reference**: 'TS29571\_CommonData.yaml#/components/schemas/Ipv6Addr' **minItems**: 1 **capacity**: **Type**: integer **Minimum**: 0 **Maximum**: 65535 **load**: **Type**: integer **Minimum**: 0 **Maximum**: 100 **locality**: **Type**: string **priority**: **Type**: integer **Minimum**: 0 **Maximum**: 65535 **udrInfo**:

**Reference**: 'TS29510\_Nnrf\_NFManagement.yaml#/components/schemas/UdrInfo' **udmInfo**:

**Reference**: 'TS29510\_Nnrf\_NFManagement.yaml#/components/schemas/UdmInfo' **ausfInfo**:

**Reference**: 'TS29510\_Nnrf\_NFManagement.yaml#/components/schemas/AusfInfo' **amfInfo**:

**Reference**: 'TS29510\_Nnrf\_NFManagement.yaml#/components/schemas/AmfInfo' **smfInfo**:

**Reference**: 'TS29510\_Nnrf\_NFManagement.yaml#/components/schemas/SmfInfo' **upfInfo**:

**Reference**: 'TS29510\_Nnrf\_NFManagement.yaml#/components/schemas/UpfInfo' **pcfInfo**:

**Reference**: 'TS29510\_Nnrf\_NFManagement.yaml#/components/schemas/PcfInfo' **bsfInfo**:

**Reference**: 'TS29510\_Nnrf\_NFManagement.yaml#/components/schemas/BsfInfo' **chfInfo**:

**Reference**: 'TS29510\_Nnrf\_NFManagement.yaml#/components/schemas/ChfInfo' **customInfo**:

**Type**: object

**recoveryTime**:

**Reference**: 'TS29571\_CommonData.yaml#/components/schemas/DateTime'

**nfServicePersistence**:

**Type**: boolean

**Default**: false

**nfServices**:

**Type**: array

**Items**:

**Reference**: '#/components/schemas/NFService'

**minItems**: 1

#### **NFService**

**Type**: object

**Required**:

- serviceInstanceId
- serviceName

- versions

- scheme

- nfServiceStatus

**Properties**:

**serviceInstanceId**:

**Type**: string

**serviceName**:

**Reference**: 'TS29510\_Nnrf\_NFManagement.yaml#/components/schemas/ServiceName' **versions**:

**Type**: array

**Items**:

**Reference**: 'TS29510\_Nnrf\_NFManagement.yaml#/components/schemas/NFServiceVersion' **minItems**: 1

**scheme**:

**Reference**: 'TS29571\_CommonData.yaml#/components/schemas/UriScheme'

**nfServiceStatus**:

**Reference**: 'TS29510\_Nnrf\_NFManagement.yaml#/components/schemas/NFServiceStatus' **fqdn**:

**Reference**: 'TS29510\_Nnrf\_NFManagement.yaml#/components/schemas/Fqdn'

**ipEndPoints**:

**Type**: array

**Items**:

**Reference**: 'TS29510\_Nnrf\_NFManagement.yaml#/components/schemas/IpEndPoint'

**minItems**: 1

**apiPrefix**:

**Type**: string

**defaultNotificationSubscriptions**:

**Type**: array

**Items**:

**Reference**: 'TS29510\_Nnrf\_NFManagement.yaml#/components/schemas/DefaultNotificationSubscription' **minItems**: 1

**capacity**:

**Type**: integer

**Minimum**: 0

**Maximum**: 65535 **load**: **Type**: integer **Minimum**: 0 **Maximum**: 100 **priority**: **Type**: integer **Minimum**: 0 **Maximum**: 65535 **recoveryTime**: **Reference**: 'TS29571\_CommonData.yaml#/components/schemas/DateTime' **chfServiceInfo**: **Reference**: 'TS29510\_Nnrf\_NFManagement.yaml#/components/schemas/ChfServiceInfo' **supportedFeatures**: **Reference**: 'TS29571\_CommonData.yaml#/components/schemas/SupportedFeatures'

## <span id="page-13-0"></span>**externalDocs**

**Description**: 3GPP TS 29.510 V15.2.0; 5G System; Network Function Repository Services; Stage 3 **URL**: 'http://www.3gpp.org/ftp/Specs/archive/29\_series/29.510/'